# <span id="page-0-0"></span>Introdução à estimadores regressão

Prof. Caio Azevedo

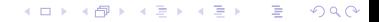

Prof. Caio Azevedo Introdução à estimadores regressão

# Motivação

- Vimos que, quando há informações (em nível populacional) sobre uma variável auxiliar  $(x_i)$  e que a relação desta com a variável de interesse  $(y_i)$  puder ser expressa como uma reta passando pela origem (além de outros fatores: magnitude dos coeficientes de variação e da correlação entre as duas varia veis), estimadores razão podem ser mais apropriados do que os estimadores usuais.
- Tal abordagem também pode ser útil quando não conhecemos, por exemplo, o tamanho da população (N).

イロト イ部 トイヨ トイヨト

 $QQ$ 

### Cenário

- Exploraremos, agora, estimadores que são mais apropriados quando a relação entre tais variáveis puder ser expressa como uma reta que não passa pela origem, ou seja:  $y_i = \alpha + \beta x_i + e_i$  (nível populacional)  $Y_i = \alpha + \beta X_i + E_i$  (nível amostral).
- Consideraremos as mesmas notações e suposições (acerca dos parâmetros populacionais da variável x) feitas para o estimador raz˜ao.

メロメ メ母メ メミメ メミメー

 $QQ$ 

œ.

### Cenário

■ O estimador regressão para a média é definido como:

$$
\widehat{\mu}_{Reg} = \widehat{\mu} + b\left(\mu_{x} - \overline{X}\right)
$$

em que b é uma estimativa apropriada de  $\beta$  (consideraremos, portanto, em princípio, que b não é aleatório) e  $\widehat{\mu} = \overline{Y}$ .

Note que se  $b > 0$  e  $\overline{x}$  é pequeno, com relação à  $\mu_x$  então, devido à linearidade entre y e x, a diferença entre  $\hat{\mu}_{\text{Reg}}$  e  $\hat{\mu}$  também é pequena.

- Note ainda que o estimador  $\widehat{\mu}_{Reg}$  faz uma "correção" em  $\widehat{\mu}$ , isto é, adiciona a  $\hat{\mu}$  uma quantidade proporcional a  $\mu_x - \overline{X}$ , ou seja,  $b(u_x - \overline{X}).$
- O estimador regressão para o total populacional é dado por  $\widehat{\tau}_{\text{Re}\sigma} = N\widehat{\mu}_{\text{Re}\sigma}$ .
- **Consideraremos, inicialmente, que**  $b = b_0$  **(é um valor conhecido).**
- $\blacksquare$  Note que, nesse caso, temos duas variáveis aleatórias no estimador  $\widehat{\mu}_{\mathit{Re}\sigma}$ , nomeadamente  $\widehat{\mu}$  e  $\overline{X}$ .

イロン イ母ン イミン イモンニ ヨ

 $2Q$ 

#### ■ Temos que

$$
\mathcal{E}(\widehat{\mu}_{Reg}) = \mathcal{E}[\widehat{\mu} + b_0 (\mu_x - \overline{X})] = \mathcal{E}(\widehat{\mu}) + b_0 [\mu_x - \mathcal{E}(\overline{X})]
$$
  
=  $\mu_y + b_0 (\mu_x - \mu_x) = \mu_y$ 

■ Para o cálculo da variância, defina

 $D_i = Y_i - b_0 (X_i - \mu_X), i = 1, 2, ..., n$  e note que

$$
\widehat{\mu}_{Reg} = \frac{1}{n} \sum_{i=1}^{n} Y_i - b_0 \left( \frac{1}{n} \sum_{i=1}^{n} X_i - \mu_X \right) = \frac{1}{n} \sum_{i=1}^{n} \left[ Y_i - b_0 \left( X_i - \mu_X \right) \right]
$$
\n
$$
= \frac{1}{n} \sum_{i=1}^{n} D_i = \overline{D}
$$

Prof. Caio Azevedo

■ Defina agora  $d_i = y_i - b_0(x_i - \mu_x)$ . Note que

$$
\mu_d = \frac{1}{N} \sum_{i=1}^N d_i = \frac{1}{N} \sum_{i=1}^N [y_i - b_0(x_i - \mu_x)]
$$
  
= 
$$
\frac{1}{N} \sum_{i=1}^N y_i - b_0 \left( \frac{1}{N} \sum_{i=1}^N x_i - \mu_x \right) = \mu_y - b_0(\mu_x - \mu_x) = \mu_y
$$

メロトメ 伊 トメ 君 トメ 君 トー 重  $2Q$ 

Prof. Caio Azevedo

 $E$ 

$$
\sigma_d^2 = \frac{1}{N} \sum_{i=1}^N [d_i - \mu_d]^2 = \frac{1}{N} \sum_{i=1}^N [y_i - b_0 (x_i - \mu_x) - \mu_y]^2
$$
  
\n
$$
= \frac{1}{N} \sum_{i=1}^N [(y_i - \mu_y) - b_0 (x_i - \mu_x)]^2
$$
  
\n
$$
= \frac{1}{N} \sum_{i=1}^N [(y_i - \mu_y)^2 - 2b_0 (x_i - \mu_x) (y_i - \mu_y) + b_0^2 (x_i - \mu_x)^2]^2
$$
  
\n
$$
= \frac{1}{N} \sum_{i=1}^N (y_i - \mu_y)^2 - 2b_0 \frac{1}{N} \sum_{i=1}^N (x_i - \mu_x) (y_i - \mu_y)
$$
  
\n
$$
+ b_0^2 \frac{1}{N} \sum_{i=1}^N (x_i - \mu_x)^2
$$
  
\n
$$
= \sigma_y^2 - 2b_0 \sigma_{xy} + b_0^2 \sigma_x^2
$$

**Example 18** Find the sum of the following matrices:\n
$$
\sigma_{xy} = \text{Cov}(x, y) = \frac{1}{N} \sum_{i=1}^{N} (x_i - \mu_x)(y_i - \mu_y).
$$
\n
$$
\sigma_{xy} = \text{Cov}(x, y) = \frac{1}{N} \sum_{i=1}^{N} (x_i - \mu_x)(y_i - \mu_y).
$$

**Portanto, temos que** 

$$
\mathcal{V}_{A_1}(\widehat{\mu}_{Reg}) = \mathcal{V}_{A_1}(\overline{D}) = \frac{\sigma_d^2}{n}
$$

$$
\mathcal{V}_{\mathcal{A}_{2}}(\widehat{\mu}_{\mathcal{R} \mathrm{eg}})=\mathcal{V}_{\mathcal{A}_{2}}(\overline{D})=(1-f)\frac{s_{d}^{2}}{n}
$$

em que  $f = \frac{n}{N}$ ,  $s_d^2 = s_y^2 - 2b_0s_{xy} + b_0^2s_x^2$ ,  $s_y^2 = \frac{1}{N-1}\sum_{i=1}^N (y_i - \mu_y)^2$ (analogamente para  $s_x^2$ ) e  $s_{xy} = \frac{1}{N-1} \sum_{i=1}^{N} (x_i - \mu_x)(y_i - \mu_y)$ .

$$
\mathcal{A} \sqcup \mathcal{B} \rightarrow \mathcal{A} \sqsubseteq \mathcal{B} \rightarrow \mathcal{A} \sqsubseteq \mathcal{B} \rightarrow \mathcal{B} \sqsubseteq \mathcal{B} \rightarrow \mathcal{B} \wedge \mathcal{B} \wedge \mathcal{C}
$$

■ Estimadores não viciados para as variâncias anteriores são dados por:

$$
\widehat{\mathcal{V}}_{A_1}(\widehat{\mu}_{Reg}) = \frac{\widehat{\sigma}_d^2}{n} = \frac{1}{n(n-1)} \sum_{i=1}^n \left[ (Y_i - \overline{Y}) - b_0 (X_i - \overline{X}) \right]^2
$$
\n
$$
= \frac{1}{n} \left( \widehat{\sigma}_y^2 - 2b_0 \widehat{\sigma}_{xy} + b_0^2 \widehat{\sigma}_x^2 \right)
$$

$$
\hat{V}_{A_2}(\hat{\mu}_{Reg}) = (1 - f)\frac{\hat{s}_d^2}{n} = \frac{1 - f}{n(n - 1)}\sum_{i=1}^n \left[ (Y_i - \overline{Y}) - b_0(X_i - \overline{X}) \right]^2
$$
\n
$$
= \frac{1}{n} \left( \hat{s}_y^2 - 2b_0 \hat{s}_{xy} + b_0^2 \hat{s}_x^2 \right)
$$

重  $-990$ メロト メ都 トメ ヨ トメ ヨ トー

Prof. Caio Azevedo

**Example 12** Find the sum of the following matrices:\n
$$
\begin{aligned}\n\widehat{\sigma}_{y}^{2} &= \widehat{s}_{d}^{2} = \frac{1}{n-1} \sum_{i=1}^{n} \left( D_{i} - \widehat{\mu}_{\text{Reg}} \right)^{2}, \\
\widehat{\sigma}_{y}^{2} &= \widehat{s}_{y}^{2} = \frac{1}{n-1} \sum_{i=1}^{n} \left( Y_{i} - \overline{Y} \right)^{2}, \\
\widehat{\sigma}_{xy}^{2} &= \widehat{s}_{xy} = \frac{1}{n-1} \sum_{i=1}^{n} \left( Y_{i} - \overline{Y} \right) \left( X_{i} - \overline{X} \right).\n\end{aligned}
$$

**Prova: Basta utilizar algumas propriedades do valor esperado e** lembrar que  $\mathcal{E}_{A_1}(\hat{\sigma}_y^2) = \sigma_y^2$ ,  $\mathcal{E}_{A_1}(\hat{\sigma}_x^2) = \sigma_x^2$ ,  $\mathcal{E}_{A_2}(\hat{s}_y^2) = \sigma_y^2$ ,  $\mathcal{E}_{A_2} (\widehat{s}_x^2) = \sigma_x^2$ ,  $\mathcal{E}_{A_1} (\widehat{\sigma}_{xy}) = \sigma_{xy}$ ,  $\mathcal{E}_{A_1} (\widehat{s}_{xy}) = s_{xy}$ .

### Otimalidade do estimador regressão

O valor de  $b_0$  que minimiza  $\mathcal{V}_{AE_1}(\widehat{\mu}_{Reg})$  é dado por

<span id="page-11-0"></span>
$$
B_0 = \frac{\sum_{i=1}^{N} (y_i - \mu_{y}) (x_i - \mu_{x})}{\sum_{i=1}^{N} (x_i - \mu_{x})^2} = \frac{\sigma_{xy}}{\sigma_x^2}
$$
(1)

Além disso, para o  $b_0$  acima,  $\mathcal{V}_{A_1(min)}(\widehat{\mu}_{Reg}) = \frac{\sigma_{\mathcal{Y}}^2}{n}(1 - \rho^2[x, y]),$  $\rho[x, y] = \sigma_{xy}/(\sigma_x \sigma_y)$ .

■ Prova: Seja  $b_0 = B_0 + c$ ,  $c \in \Re$ . Tem-se, então, para este  $b_0$  que

$$
V_{A_1}(\hat{\mu}_{Reg}) = \frac{1}{n} \left[ \sigma_y^2 - 2(B_0 + c)\sigma_{xy} + (B_0 + c)^2 \sigma_x^2 \right]
$$
  
= 
$$
\frac{1}{n} \left( \sigma_y^2 - 2\frac{\sigma_{xy}^2}{\sigma_x^2} - 2c\sigma_{xy} + \frac{\sigma_{xy}^2}{\sigma_x^2} + 2c\sigma_{xy} + c^2 \sigma_x^2 \right)
$$
  
= 
$$
\frac{1}{n} \left\{ \left( \sigma_y^2 - \frac{\sigma_{xy}^2}{\sigma_x^2} \right) + c^2 \sigma_x^2 \right\}
$$

que é mínimo quanto  $c = 0$ , lembrando que  $\rho[x, y] = \sigma_{xy}/\sigma_x \sigma_y$ .

Como na prática não é possível utilizar  $B_0$  (parâmetro), devemos considerar um estimador apropriado, ou seja:

$$
\widehat{B}_0 = \frac{\sum_{i=1}^n (Y_i - \overline{Y}) (X_i - \overline{X})}{\sum_{i=1}^n (X_i - \overline{X})^2}.
$$

Como estimador para  $\mathcal{V}_{A_1}(\widehat{\mu}_{\mathit{Reg}})$  consideramos

$$
\widehat{\mathcal{V}}_{A_1}(\widehat{\mu}_{Reg}) = \frac{1}{n} \left( \widehat{\sigma}_{y}^2 - 2 \widehat{B}_0 \widehat{\sigma}_{xy} + \widehat{B}_0^2 \widehat{\sigma}_{x}^2 \right)
$$

Note que, neste caso, tal estimador não é, necessariamente, não viciado.

Exercício: Repetir os desenvolvimentos acima para  $\mathcal{V}_{A_2}(\widehat{\mu}_{Reg})$ .

 $QQ$ 

# Exemplo

- **Considere uma população formada por três domicílios,**  $\mathcal{U} = \{1, 2, 3\}$ e que se observam as seguintes variáveis: nome (do chefe), sexo, idade, fumante ou não, renda bruta (mensal em salários mínimos) familiar e número de trabalhadores.
- **Considere que o objetivo é estimar**  $\overline{f}$  **a média da renda bruta familiar.**

# Cont.

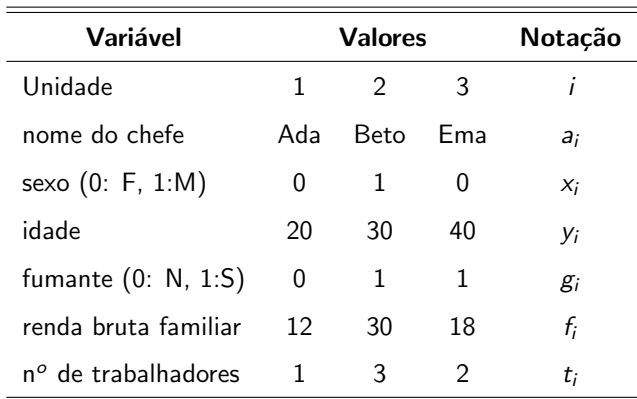

 $\overline{\phantom{a}}$ 

Considere um plano AASc e n = 2. Além disso, defina  $\overline{F}_R = \mu_t \left( \frac{\overline{F}_R}{\overline{T}_R} \right)$  $\left(\frac{\overline{F}}{T}\right)$ Dessa forma, temos que:

s 11 12 13 21 22 23 31 32 33 F 12 21 15 21 30 24 15 24 18 T 1 2 1,5 2 3 2,5 1,5 2,5 2  $\overline{F}_{Reg}$  21,0 21,0 19,5 21 21,0 19,5 19,5 19,5 18,0  $P(s)$ : 1/9 1/9 1/9 1/9 1/9 1/9 1/9 1/9 1/9

■ De onde obtemos que  $\mathcal{E}(\overline{F}_{Reg}) = 20$ ,  $\mathcal{V}(\overline{F}_{Reg}) = 1$ ,  $\mathcal{E}(\overline{F}_R) \approx 20, 27$ ,  $V(\overline{F}_R) \approx 2,52.$ 

- Neste caso temos que  $EQM(\overline{F}_{Rer}) = 1 < EQM(\overline{F}_R) = 2,59$  (este  $último obtido em http://www.ime.unicamp.br/~cnaber/aula_$  $último obtido em http://www.ime.unicamp.br/~cnaber/aula_$ [Erazao%20Amost%202S%202018.pdf](http://www.ime.unicamp.br/~cnaber/aula_Erazao%20Amost%202S%202018.pdf), página 9). Em geral, tal resultado é válido.
- Podemos ainda obter a variância do estimador regressão utilizando a fórmula obtida anteriormente. Note que  $\mu_t = 2$ ,  $\mu_f = 20$ ,  $\sum_{i=1}^{3} f_i t_i = 138$ ,  $\sum_{i=1}^{3} f_i^2 = 1368$ ,  $\sum_{i=1}^{3} t_i^2 = 14$ . Assim,

$$
B_0 = \frac{\sum_{i=1}^{N} f_i t_i - N \overline{F} \, \overline{T}}{\sum_{i=1}^{N} t_i^2 - N \overline{t}} = \frac{18}{2} = 9
$$

K ロ ▶ K 倒 ▶ K 듣 ▶ K 듣 ▶ ...  $QQ$ 

Também, com  $b_0 = B_0 = 9$ ,  $\sigma_F^2 = 56$ ,  $\sigma_t^2 = 2/3$  e  $\sigma_H = 6$ , tem-se, para  $n = 2$ , que

$$
\mathcal{V}(\overline{F}_{Reg}) = \frac{1}{n} \left( \sigma_f^2 - 2b_0 \sigma_{ft} + b_0^2 \sigma_t^2 \right) = 1.
$$

### Comparação entre os estimadores razão e regressão

- **Considerando**  $B_0$  dado em [1](#page-11-0) e sob  $AAS_c$ , temos que
	- $\blacksquare$   $\mathcal{V}(\widehat{\mu}_{\text{Re}g}) \leq \mathcal{V}(\widehat{\mu}).$
	- 2  $V(\widehat{\mu}_{Re\sigma}) < V(\widehat{\mu}_R)$ .
- Prova: Temos que  $\mathcal{V}(\widehat{\mu}) = \frac{\sigma_y^2}{n}$ ,  $\mathcal{V}(\widehat{\mu}_{Reg}) = \frac{\sigma_y^2}{n} \left(1 - \rho[x, y]^2\right) = \mathcal{V}(\widehat{\mu}) \left(1 - \rho[x, y]^2\right)$ , de onde segue o item 1), pois  $0 \leq \rho[x, y]^2 \leq 1$ .

### Comparação entre os estimadores razão e regressão

Por outro lado, temos que

$$
\mathcal{V}(\widehat{\mu}_R) \approx \frac{1}{n} \left( \sigma_y^2 - 2\rho[x, y] \sigma_x \sigma_y + r^2 \sigma_x^2 \right)
$$

Portanto, vem que

$$
\mathcal{V}(\widehat{\mu}_R) - \mathcal{V}(\widehat{\mu}_{Reg}) \approx \frac{\sigma_y^2}{n} - \frac{2}{n} \rho[x, y] \sigma_x \sigma_y + \frac{1}{n} r^2 \sigma_x^2 - \frac{\sigma_y^2}{n} + \frac{\sigma_y^2}{n} \rho[x, y]^2
$$
  
= 
$$
\frac{1}{n} (\rho^2[x, y] \sigma_y^2 - 2r \rho[x, y] \sigma_x \sigma_y + r^2 \sigma_x^2)
$$
  
= 
$$
(\rho[x, y] \sigma_y - r \sigma_x)^2 \ge 0
$$

4 ロ 4 伊

 $QQ$ 

De onde se conclui o item 2).

### Comparação entre os estimadores razão e regressão

Para o total, temos que

 $\mathcal{E}(\widehat{\tau}_{\mathsf{Re}\sigma}) = \mathcal{E}(N\widehat{\mu}_{\mathsf{Re}\sigma}) = N\mathcal{E}(\widehat{\mu}_{\mathsf{Re}\sigma}) = N\mu_{\nu} = \tau_{\nu}$ .

- Variâncias do estimador:  $\mathcal{V}_{A_i}(\widehat{r}_{Reg}) = N^2 \mathcal{V}_{A_i}(\widehat{\mu}_{Reg}),$  $V_{A_1}(\widehat{\tau}_{Reg}) = N^2 \frac{\sigma_d^2}{n} \text{ e } V_{A_2}(\widehat{\tau}_{Reg}) = (1 - f)N^2 \frac{s_d^2}{n}.$
- Estimativas da variância do estimador:  $\widehat{\mathcal{V}}_{A_1}(\widehat{\tau}_{Reg}) = N^2 \frac{\widehat{\sigma}_d^2}{n}$  e  $\widehat{\mathcal{V}}_{A_2}(\widehat{\tau}_{Reg}) = (1 - f)N^2 \frac{\widehat{s}_d^2}{n}.$
- Intervalos de confiança, testes de hipótese, e tamanho de amostra podem ser obtidos de forma semelhante aos estimadores usuais (para a média e total) sob  $AAS_c$  e  $AAS_s$ .

メロメ メ母メ メミメ メミメー

つのへ

#### Comentários

- $\overrightarrow{A}$  rigor, portanto, o estimador regressão (para a média) é dado por:  $\widehat{\mu}_{Reg}^* = \widehat{\mu} + \widehat{B}_0 \left( \mu_{x} - \overline{X} \right)$
- Note que as maioria das expressões (esperança e variância dos estimadores regressão) foram obtidas considerando-se  $b_0(B_0)$  fixo (não aleatório). Como  $\widehat{B}_0 \xrightarrow[N \to \infty]{P} B_0$ , então os resultados são válidos, para n (N-n) suficientemente grandes.

\n- Our seja, 
$$
|\hat{\mu}_{Reg}^* - \hat{\mu}_{Reg}| \xrightarrow[n \to \infty]{P} 0.
$$
\n- Assim,  $\mathcal{E}_{PA}(\hat{\mu}_{Reg}^*) \approx \mathcal{E}_{PA}(\hat{\mu}_{Reg}) \in \mathcal{V}_{PA}(\hat{\mu}_{Reg}^*) \approx \mathcal{V}_{PA}(\hat{\mu}_{Reg})$
\n

### Teoria assintótica

- Para  $n \in N$  suficientemente grandes, a convergência em distribuição para a normal padrão é válida, de modo semelhante ao caso dos estimadores usuais sob  $AAS_c$  e  $AAS_s$  (PA: indica um plano amostral apropriado).
- Portanto, sob certas condições, em relação à estimação da média, temos que

$$
\frac{\widehat{\mu}_{Reg} - \mu}{\text{EP}_{PA}(\widehat{\mu}_{Reg})} \xrightarrow[n \to \infty]{D} N(0,1)
$$

$$
\frac{\widehat{\mu}_{Reg} - \mu}{\widehat{EP}_{PA}(\widehat{\mu}_{Reg})} \xrightarrow[n \to \infty]{n \to \infty} N(0, 1)
$$

#### Intervalos de confiança

Analogamente aos casos anteriores, temos que um intervalo assintótico, com coeficiente de confiança de aproximadamente  $\gamma$ , é dado por:

$$
IC(\mu, \gamma) \approx \left[ \widehat{\mu}_{Reg} - z_{\gamma} \widehat{\text{EP}}_{PA}(\widehat{\mu}_{Reg}); \widehat{\mu}_{Reg} + z_{\gamma} \widehat{\text{EP}}_{PA}(\widehat{\mu}_{Reg}) \right]
$$

Erro da estimativa:  $z_{\gamma} \widehat{E} \widehat{P}_{PA}(\widehat{\mu}_{Re\epsilon})$ .

#### Testes de Hipótese

- Hipóteses usuais ( $\mu_0$  conhecido)
	- 1  $H_0$  :  $\mu = \mu_0$  vs  $H_1$  :  $\mu < \mu_0$ .
	- 2  $H_0$ :  $\mu = \mu_0$  vs  $H_1$ :  $\mu > \mu_0$ .
	- **3**  $H_0: \mu = \mu_0$  vs  $H_1: \mu \neq \mu_0$ .
- Estatística do teste  $Z_t = \frac{\hat{\mu}_{\text{Reg}} \mu_0}{\hat{\text{ER}} \hat{\text{GR}}}$  $\frac{\mu_{Reg} - \mu_0}{\widehat{\text{EP}}_{PA}(\widehat{\mu}_{Reg})}$ .
- Sob  $H_0$ , vimos que  $Z_t \approx N(0, 1)$ , para n e N-n suficientemente grandes.

イロト イ母 トイヨ トイヨト

つのへ

### Testes de Hipótese

- Defina  $z_t = \frac{\tilde{\mu}_{\text{Reg}} \mu_0}{\tilde{\epsilon} \tilde{\mathbf{D}}_{\text{G}} / \tilde{\epsilon}}$  $\frac{\mu_{Reg} - \mu_0}{\widetilde{EP}_{PA}(\widehat{\mu}_{Reg})}$  o valor calculado da estatística do teste e z<sub>c</sub><br> $\widetilde{EP}_{PA}(\widehat{\mu}_{Reg})$  $o(s)$  valor(es) crítico(s).
- Defina ainda  $Z \sim N(0, 1)$ . Os mecanismos de tomada de decisão são basicamente aqueles descritos nas páginas 27 a 29 dos slides [http://www.ime.unicamp.br/~cnaber/aula\\_AAS%20sem%](http://www.ime.unicamp.br/~cnaber/aula_AAS%20sem%20reposicao%20parte%201%20Amost%202S%202018.pdf) [20reposicao%20parte%201%20Amost%202S%202018.pdf](http://www.ime.unicamp.br/~cnaber/aula_AAS%20sem%20reposicao%20parte%201%20Amost%202S%202018.pdf)

### Determinação do tamanho amostral

- Estabelece-se algum critério de interesse acerca da acurácia/precisão na estimativa da média populacional.
- Sob o estimador proposto, calcula-se o tamanho da amostra, com base em sua distribuição assintótica obtida e critério estabelecido.
- Erro de estimativa:  $z_{\gamma} \widehat{E} \widehat{P}_{PA}(\widehat{\mu}_{Re\gamma})$ . Fixa-se um erro de estimativa de interesse.

イロメ イ部メ イヨメ イヨメー

 $QQQ$ 

÷

**■ Probabilidade do módulo da diferença**  $P(|\hat{\mu}_{Re\alpha} - \mu| < \delta) > \gamma$ **,**  $\delta > 0, \gamma \in (0,1).$ 

### Determinação do tamanho amostral: erro da estimativa

$$
\delta = z_{\gamma} \sqrt{\frac{\sigma_d^2}{n}} \to n = \frac{z_{\gamma}^2 \sigma_d^2}{\delta^2}
$$

Em geral, o (um) valor de  $\sigma_R^2$  é obtido através de pesquisas anteriores ou de uma amostra piloto, de tamanho apropriado.

#### Determinação do tamanho amostral: erro da estimativa

$$
\delta = z_{\gamma} \sqrt{\frac{(1-f)s_d^2}{n}} \to \left(\frac{1}{n} - \frac{1}{N}\right) = \frac{\delta^2}{z_{\gamma}^2 s_d^2} \to \frac{1}{n} = \frac{\delta^2}{z_{\gamma}^2 s_d^2} + \frac{1}{N}
$$

$$
\to \frac{1}{n} = \frac{\delta^2 N + z_{\gamma}^2 s_d^2}{N z_{\gamma}^2 s^2} \to n = \frac{N z_{\gamma}^2 s_d^2}{\delta^2 N + z_{\gamma}^2 s_d^2} = \frac{1}{\frac{\delta^2}{s_d^2 z_{\gamma}^2} + \frac{1}{N}}
$$

Em geral, o (um) valor de  $s_d^2$  é obtido através de pesquisas anteriores ou de uma amostra piloto, de tamanho apropriado.

Exercício: Construir IC's e testes de hipótese para o total populacional.

- $\blacksquare$  Se a população está estratificada, podemos considerar uma combinação dos resultados obtidos, anteriormente, sob AE, com os resultados obtidos para o estimador razão.
- A estrutura é a mesma daquela apresentada em [http://www.ime.](http://www.ime.unicamp.br/~cnaber/aula_AE%20Amost%202S%202018.pdf) [unicamp.br/~cnaber/aula\\_AE%20Amost%202S%202018.pdf](http://www.ime.unicamp.br/~cnaber/aula_AE%20Amost%202S%202018.pdf).
- $\blacksquare$  Defina:  $\overline{Y}_h$ ,  $\overline{X}_h$ ,  $\mu_{xh}$ , as médias amostrais das variáveis y e x e a média populacional da variável x, respectivamente, no estrato h.

Como estimadores para a média e o total populacionais, podemos considerar, respesctivamente:

$$
\widehat{\mu}_{\text{Reges}} = \sum_{h=1}^{H} W_h \left[ \widehat{\mu}_h + b_{0h} \left( \mu_{xh} - \overline{X}_h \right) \right] = \sum_{h=1}^{H} W_h \widehat{\mu}_{\text{Regh}}
$$

$$
\widehat{\tau}_{\text{Reges}} = N \widehat{\mu}_{\text{Reges}} = \sum_{h=1}^{H} N_h \widehat{\mu}_{\text{Regh}}
$$

 $QQ$ メロメ メ母メ メミメ メミメ э

**Usando resultados anteriores, temos que:** 

$$
\mathcal{V}_{AE_1}(\widehat{\mu}_{Res}) = \sum_{h=1}^h W_h^2 \frac{\sigma_{dh}^2}{n_h}
$$

$$
V_{AE_2}(\hat{\mu}_{Res}) = \sum_{h=1}^h W_h^2 (1 - f_h) \frac{s_{dh}^2}{n_h}
$$

em que 
$$
f_h = \frac{n_h}{N_h}
$$
,  $\sigma_{dh}^2 = \frac{1}{N_h} \sum_{i=1}^{N_h} \left( \sigma_{yh}^2 - 2b_0 \sigma_{xyh} + b_0^2 \sigma_x^2 \right)$  e  
\n
$$
s_{dh}^2 = \frac{1}{N_h - 1} \sum_{i=1}^{N_h} \left( s_{yh}^2 - 2b_0 s_{xyh} + b_0^2 \sigma_{xh}^2 \right).
$$

 $298$ 

≣

Prof. Caio Azevedo

<span id="page-33-0"></span>■ Estimadores para as variâncias são obtidos sustituindo-se as quantidades desconhecidas por estimadores apropriados, ou seja:

$$
\widehat{\mathcal{V}}_{AE_1}(\widehat{\mu}_{Res}) = \sum_{h=1}^h W_h^2 \frac{\widehat{\sigma}_{dh}^2}{n_h}
$$

$$
\widehat{V}_{AE_2}(\widehat{\mu}_{Res}) = \sum_{h=1}^h W_h^2 (1 - f_h) \frac{\widehat{s}_{dh}^2}{n_h}
$$

$$
\text{em que } \widehat{\sigma}_{dh}^2 = \widehat{s}_{dh}^2 = \frac{1}{n_h-1} \sum_{i=1}^{n_h} \left( \widehat{s}_{yh}^2 - 2b_0 \widehat{s}_{xyh} + b_0^2 \widehat{\sigma}_{xh}^2 \right).
$$

- <span id="page-34-0"></span>Exercício: desenvolver as fórumlas das variâncias e dos estimadores das variâncias para o estimador do total populacional  $\widehat{\tau}_{Res}$ .
- $\blacksquare$  O comportamento assintótico dos estimadores são semelhantes `aquele relativos aos estimadores usuais sob AE.
- Intervalos de confiança e testes de hipótese podem ser desenvolvidos de modo semelhante ao exposto anteriormente.

つのへ

# Alocação ótima

Sob alocação ótima e  $AAS_c$  dentro de cada extrato, como visto em [http://www.ime.unicamp.br/~cnaber/aula\\_AE%20Amost%](http://www.ime.unicamp.br/~cnaber/aula_AE%20Amost%202S%202018.pdf) [202S%202018.pdf](http://www.ime.unicamp.br/~cnaber/aula_AE%20Amost%202S%202018.pdf), temos que:

$$
n_h = n \frac{N_h \sigma_{dh} / \sqrt{c_h}}{\sum_{h=1}^H N_h \sigma_{dh} / \sqrt{c_h}}
$$

Raciocínio análogo pode ser considerado sob  $AAS<sub>s</sub>$  dentro de cada extrato.

 $QQQ$ 

メロメ (御) メミンメミン

### Compração entre os estimadores razão e regressão

- Duas variáveis (y-resposta, x-auxiliar) foram simuladas considerando N=100000 em dois cenários:  $Y_i = 1, 2X_i + E_i$  (cenário 1),  $Y_i = 100 + 1, 2X_i + E_i$  (cenário 2),  $X_i \stackrel{i.i.d.}{\sim} N(1000, 10000)$  e  $E_i \stackrel{i.i.d.}{\sim} N(0, 10000)$ .
- Objetivo: estimar  $\mu_{\nu}$ .

# Compração entre os estimadores razão e regressão

- $R= 1000$  amostram foram selecionadas, sob diversos tamanhos  $n = (10, 50, 100, 500, 1000, 2000, 5000)$ '.
- Foram calculados a média, vício, variância e raiz quadrática do erro quadr´atico m´edio dos estimadores raz˜ao e regress˜ao (respectivamente em preto e vermelho nos dois gráficos a seguir). As linhas em cinza representam o valor verdadeiro de  $\mu<sub>v</sub>$  (primeiro gráfico) ou o valor zero (gráficos restantes).

メロト メ母 トメ ミトメ ミトン

 $\Omega$ 

# Cenário 1

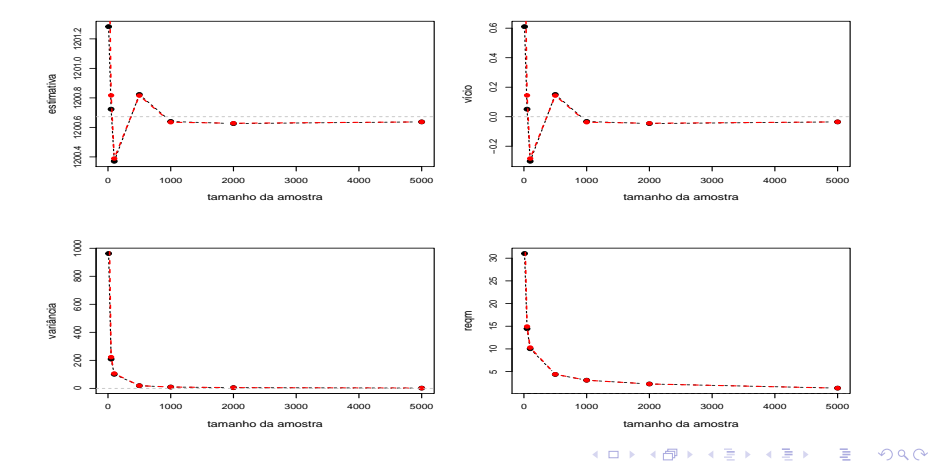

Prof. Caio Azevedo

# <span id="page-39-0"></span>Cenário 2

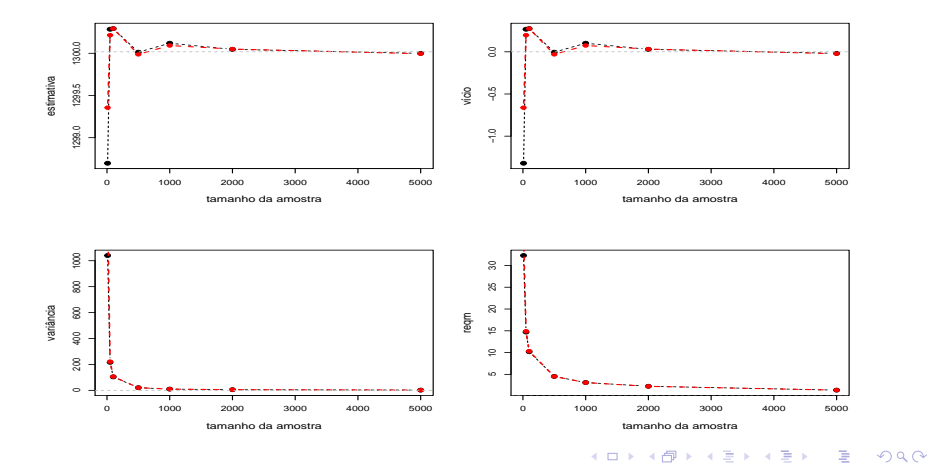

Prof. Caio Azevedo